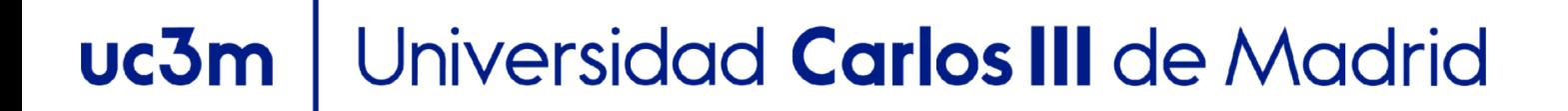

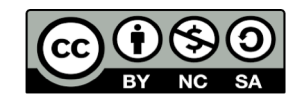

**OpenCourseWare**

# **Database 2.2. Query language. SQL language**

**Lourdes Moreno López Paloma Martínez Fernández José Luis Martínez Fernández Rodrigo Alarcón García**

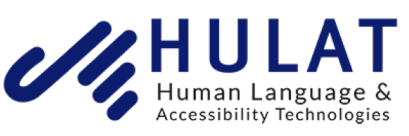

Departamento de Informática

# Content

- **· Introduction**
- Data Definition Language (DDL)
- Data Manipulation Language (DML)
- **· Introduction to trigger**

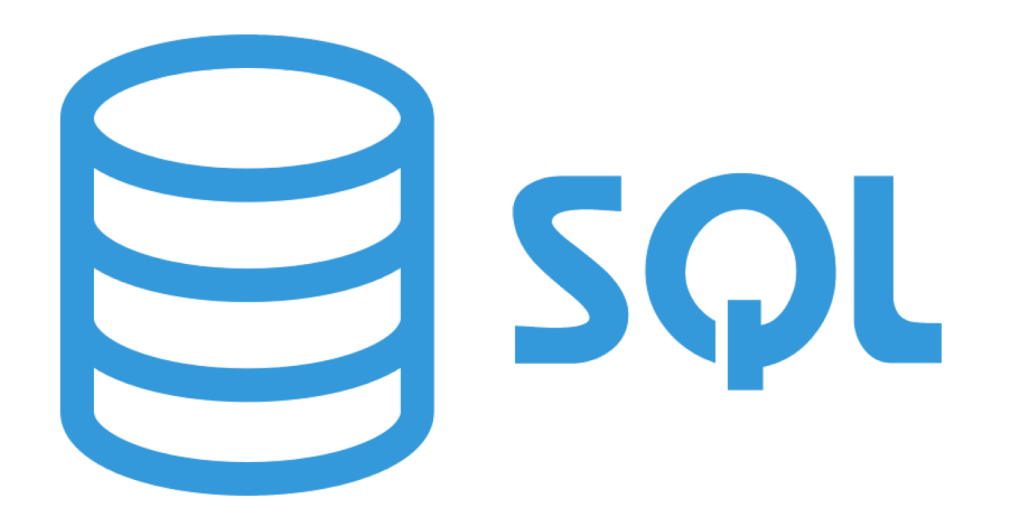

DATA BASE, BACHELOR IN DATA SCIENCE AND ENGINEERING 2

### $uc3n$

# Introduction

- Structured Query Language (SQL)
- It is a language for the development of the relational model
- In 1986, a standard for SQL was defined by the American National Standards Institute (ANSI) and was subsequently adopted in 1987 as an international standard by the International Organization for Standardization (ISO, 1987).
	- Releases: SQL/89, SQL/92, SQL/1999, …
- More than one hundred DBMSs now support SQL

# Introduction

- **Example 2 and Definition Language (DDL) for defining the database** structure and controlling access to the data
- •a Data Manipulation Language (DML) for retrieving and updating data

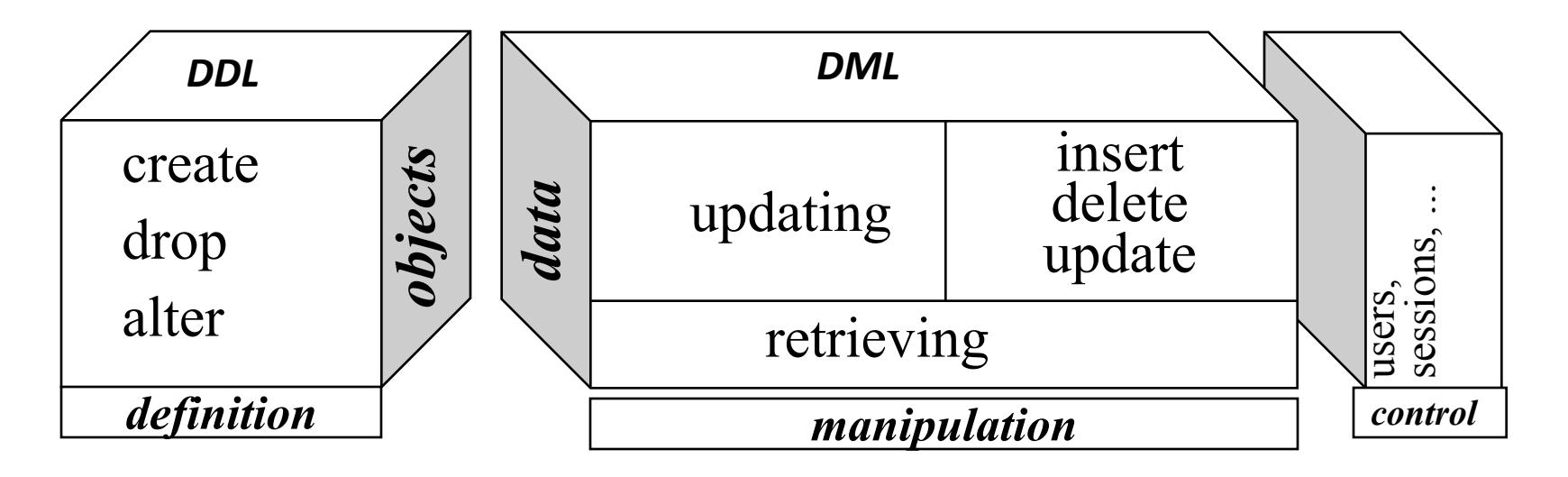

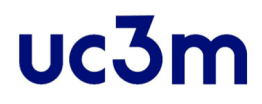

Data Definition Language (DDL)

DATA BASE, BACHELOR IN DATA SCIENCE AND ENGINEERING 5

### uc3m Data Definition Language (DDL)

- CREATE: To create a table
- ALTER: To delete, add or even modify the columns of an existing table, to add constrains, ..
- **DROP: To drop a table**

## CREATE table

- **-The CREATE TABLE command is used to specify a new relation by** giving it a name and specifying its attributes and initial constraints.
- **The attributes are specified first, and each attribute is given a name,** a data type to specify its domain of values, and possibly attribute constraints, such as NOT NULL.

```
CREATE TABLE table_name(
  column1 datatype,
  column2 datatype,
  column3 datatype,
  .....
  columnN datatype,
  PRIMARY KEY( one or more columns )
);
```
## CREATE table

▪ Example: PROJECT (Pname, Pnumber, Plocation, Dnum)

```
CREATE TABLE PROJECT
(PNAME VARCHAR(15) NOT NULL, 
PNUMBER NUMBER ,
PLOCATION VARCHAR(15),
CONSTRAINT PK_PROJECT PRIMARY KEY (PNUMBER));
```
## CREATE table

**The key, entity integrity, and referential integrity constraints can be** specified within the CREATE TABLE statement after the attributes are declared, or they can be added later using the ALTER TABLE command.

```
CREATE TABLE PROJECT
(PNAME CHAR(15) NOT NULL, 
PNUMBER NUMBER ,
PLOCATION CHAR(15),
DNUM NUMBER NUMBER NULL , 
CONSTRAINT PK_PROJECT PRIMARY KEY 
(PNUMBER),
CONSTRAINT FK_PROJECT_DNUM FOREIGN 
KEY (DNUM) REFERENCES 
DEPARTMENT(DNUMBER)
);
```

```
CREATE TABLE PROJECT
(PNAME CHAR(15) NOT NULL, 
PNUMBER NUMBER ,
PLOCATION CHAR(15),
DNUM NUMBER NOT NULL , 
CONSTRAINT PK_PROJECT PRIMARY KEY 
(PNUMBER));
```
**ALTER TABLE PROJECT ADD CONSTRAINT FK\_PROJECT\_DNUM FOREIGN KEY (DNUM) REFERENCES DEPARTMENT(DNUMBER);**

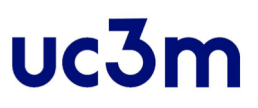

## Attribute Data Types

- The basic data types available for attributes include:
	- character, string
	- numeric
	- date
	- boolean
	- time

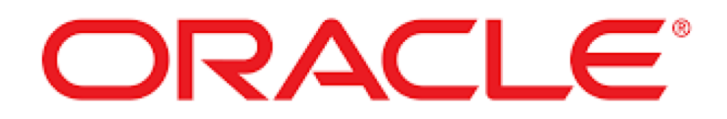

[https://docs.oracle.com/database/121/SQLRF/sql\\_elements001.htm#SQLRF0021](https://docs.oracle.com/database/121/SQLRF/sql_elements001.htm)

DATA BASE, BACHELOR IN DATA SCIENCE AND ENGINEERING 10 10 10

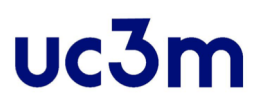

# Data Types character string

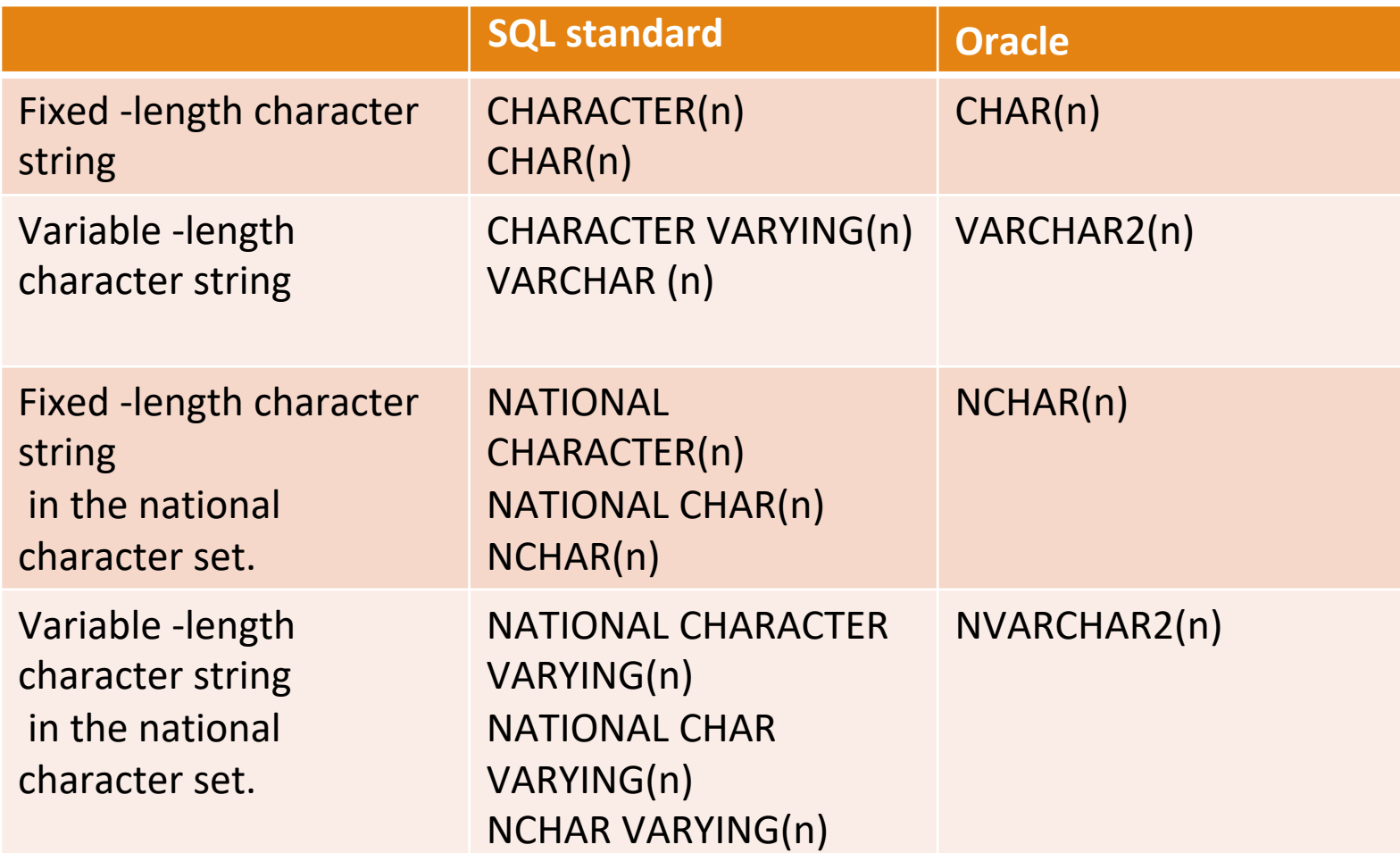

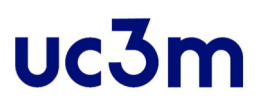

## Data Types numeric

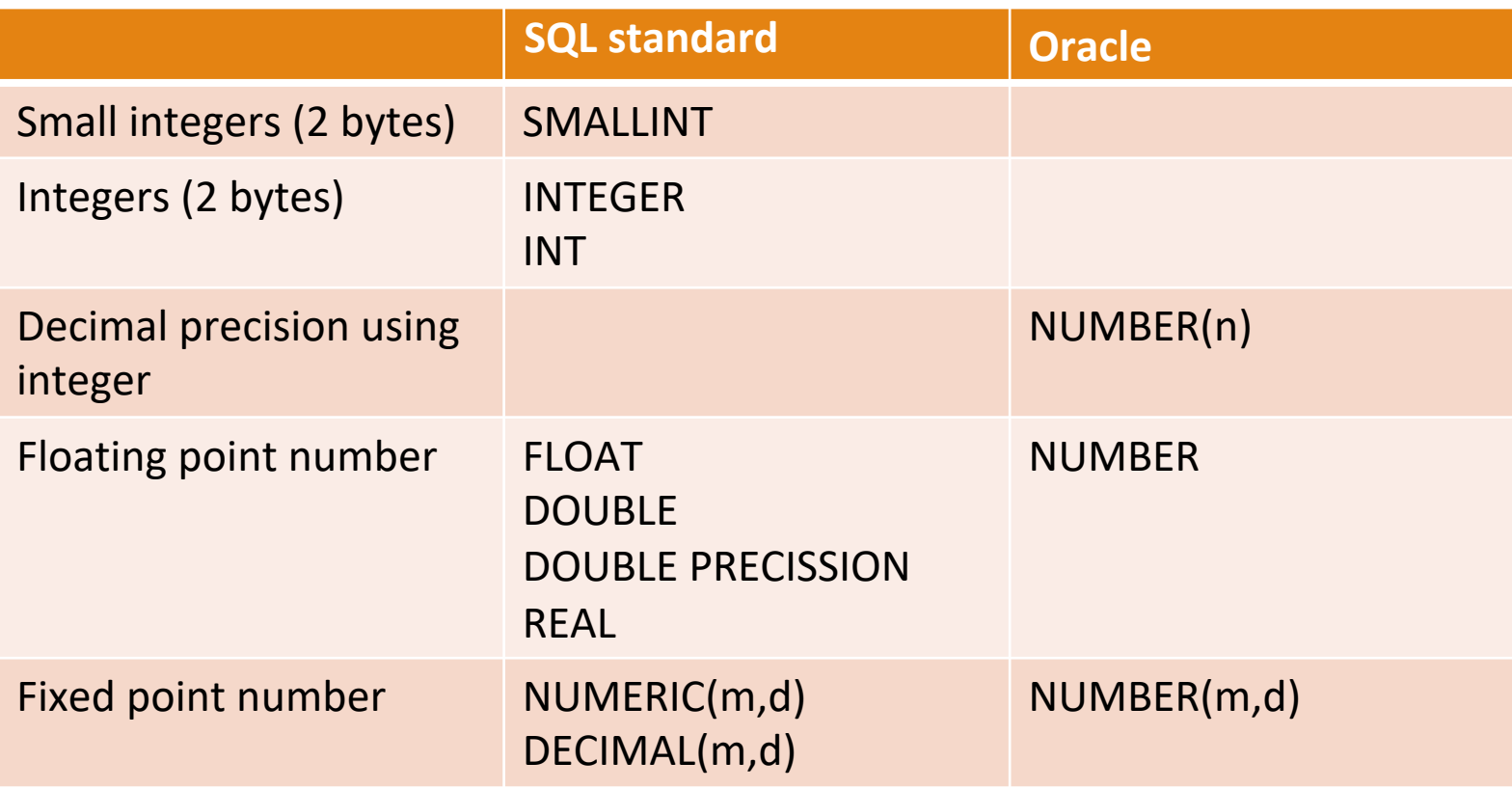

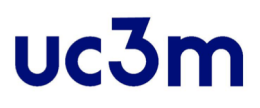

## Data Types date

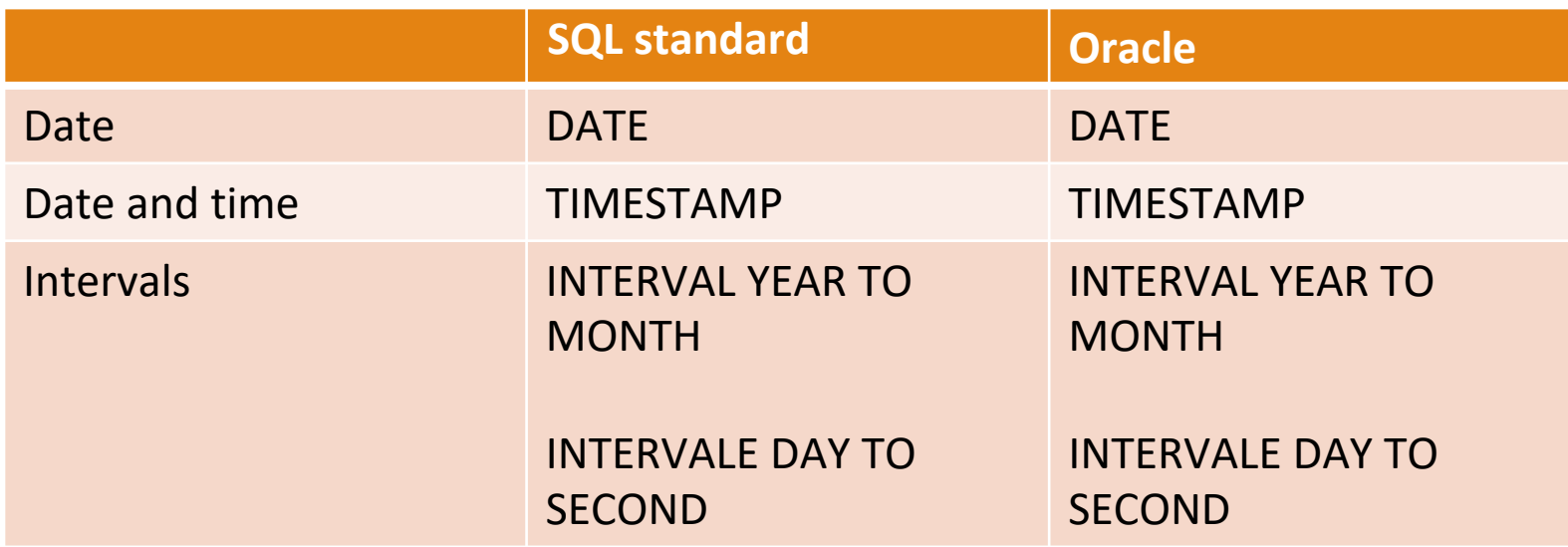

DATA BASE, BACHELOR IN DATA SCIENCE AND ENGINEERING 13 13

## Data Types boolean and binaries

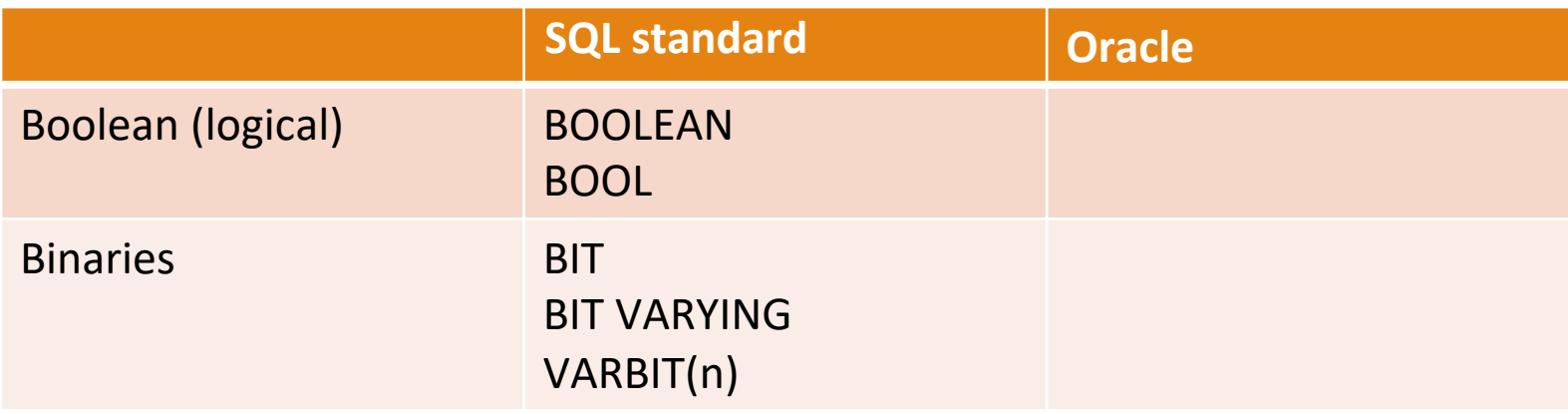

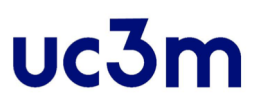

# Data Types large object

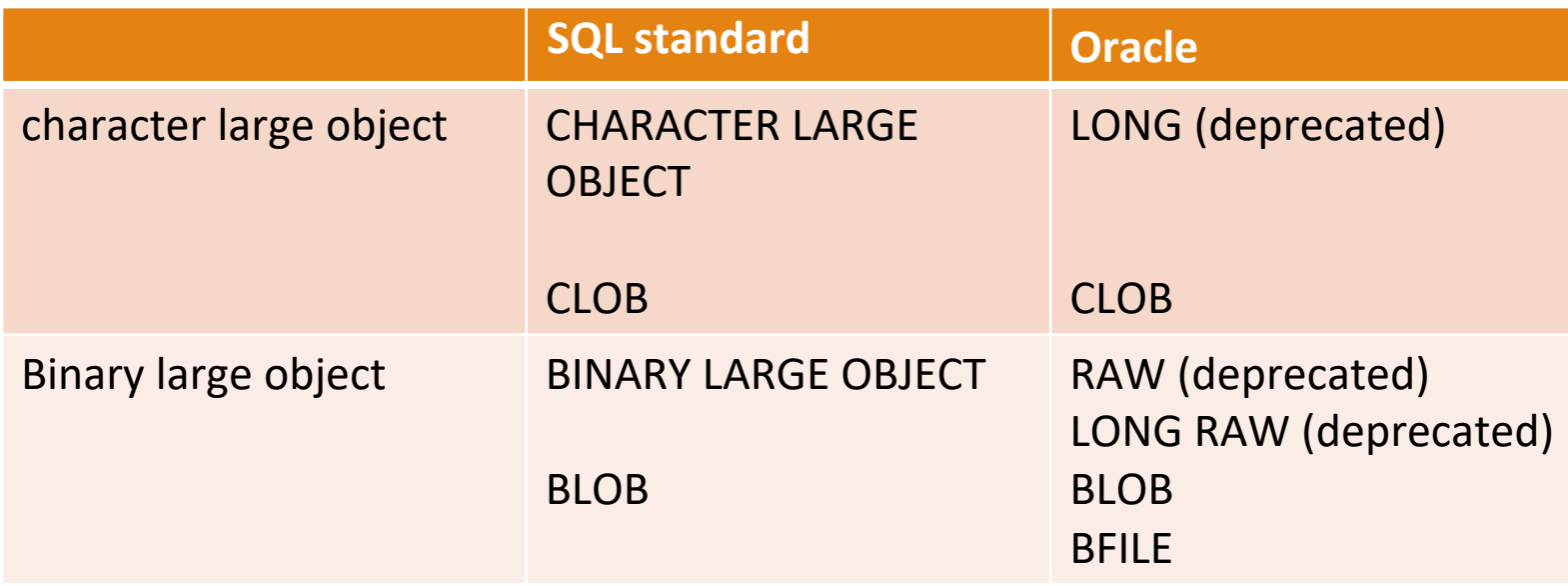

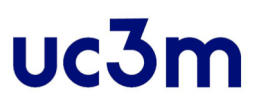

### Domains

- It is possible to specify the data type of each attribute directly, or a domain can be declared
- The domain name can be used with the attribute specification
- **This makes it easier to change the data type for a domain** that is used by numerous attributes

```
CREATE DOMAIN SSN_TYPE AS CHAR(9);
```
## Constraints

- **Basic constraints that can be specified in SQL as part of** table creation
	- Attribute Constraints and Attribute Defaults
	- Key and Referential Integrity Constraints
	- Constraints on Tuples Using CHECK

### uc3n

## Attribute Constraints and Attribute Defaults

- SQL allows NULLs as attribute values
- A constraint **NOT NULL** may be specified if **NULL** is not permitted for a particular attribute.
	- This is always implicitly specified for the attributes that are part of the primary key of each relation
	- but it can be specified for any other attributes whose values are required not to be NULL

```
CREATE TABLE DEPARTMENT 
(DNAME VARCHAR(15) NOT NULL , 
DNUMBER NUMBER 
MGRSSN CHAR(9) NOT NULL);
```
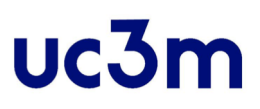

### Attribute Constraints and Attribute Defaults

- **.** It is also possible to define a default value for an attribute by appending the clause **DEFAULT** <value> to an attribute definition
- **The default value is included in any new tuple if an** explicit value is not provided for that attribute

Dno NUMBER NOT NULL DEFAULT 1,

#### uc3n

## Attribute Constraints and Attribute Defaults

- Another type of constraint can restrict attribute or domain values using the **CHECK** clause following an attribute or domain definition
- Dnumber NUMBER NOT NULL CHECK (Dnumber > 0 AND Dnumber < 21);
- **The CHECK clause can also be used in conjunction with** the CREATE DOMAIN statement

CREATE DOMAIN D\_NUM AS INTEGER CHECK (D\_NUM > 0 AND D\_NUM < 21);

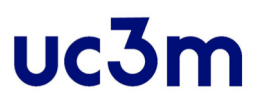

- Keys and referential integrity constraints are special clauses within the CREATE TABLE.
- **The PRIMARY KEY** clause specifies one or more attributes that make up the primary key of a relation.
- ▪If a primary key has a single attribute, the clause can follow the attribute directly.

```
CREATE TABLE PROJECT
(PNAME CHAR(15) NOT NULL, 
PNUMBER NUMBER ,
PLOCATION CHAR(15),
DNUM NUMBER NOT NULL , 
CONSTRAINT PK_PROJECT PRIMARY KEY (PNUMBER),
CONSTRAINT FK_PROJECT_DNUM FOREIGN KEY (DNUM) 
REFERENCES DEPARTMENT(DNUMBER)
);
```
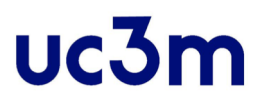

- The **UNIQUE** clause specifies alternate (unique) keys or candidate keys.
- ▪The UNIQUE clause can also be specified directly for a unique key if it is a single attribute.

Dname VARCHAR(15) UNIQUE,

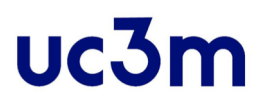

- Referential integrity is specified via the **FOREIGN KEY**  clause
- **As we discussed, a referential integrity constraint can be** violated when tuples are inserted or deleted, or when a foreign key or primary key attribute value is updated
- **The default action that SQL takes for an integrity violation** is to reject with RESTRICT option, or SET NULL, CASCADE, and SET DEFAULT
- **-An option must be qualified with either ON DELETE or ON** UPDATE

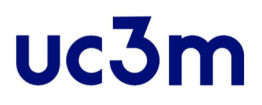

EMPLOYEE (Fname, Minit, Lname, Ssn ,Bdate, Address, Sex, Salary. Super\_ssn, Dno)

DNA/U

DNA/UC

DEPARTMENT (Dname, Dnumber, Mgr\_ssn, Mgr\_start\_date)<sup>+</sup>

```
CREATE TABLE EMPLOYEE 
(FNAME CHAR(15) NOT NULL ,
MINIT CHAR, 
LNAME VARCHAR(15) NOT NULL , 
SSN CHAR(9) NOT NULL , 
BDATE DATE,
ADDRESS VARCHAR(30) , 
SEX CHAR, 
SALARY DECIMAL(10,2),
SUPERSSN CHAR(9) NOT NULL , 
DNO NUMBER NOT NULL , 
CONSTRAINT PK_EMPLOYEE PRIMARY KEY (SSN)
CONSTRAINT FK_EMPLOYEE_SUPERSSN FOREIGN KEY (SUPERSSN) REFERENCES 
EMPLOYEE(SSN), 
CONSTRAINT FK_EMPLOYEE_DNO FOREIGN KEY (DNO) REFERENCES DEPARTMENT(DNUMBER)
```
## Constraints on Tuples Using CHECK

- Other table constraints can be specified through additional **CHECK** clauses at the end of a CREATE TABLE statement
- These can be called rowbased constraints because they apply to each row individually and are checked whenever a row is inserted or modified

```
CREATE TABLE EMPLOYEE 
(FNAME CHAR(15) NOT NULL ,
MINIT CHAR, 
LNAME VARCHAR(15) NOT NULL , 
SSN CHAR(9) NOT NULL , 
BDATE DATE,
ADDRESS VARCHAR(30) , 
SEX CHAR, 
SALARY DECIMAL(10,2),
SUPERSSN CHAR(9) NOT NULL , 
DNO NUMBER NOT NULL , 
CONSTRAINT PK_EMPLOYEE PRIMARY KEY (SSN)
CONSTRAINT FK_EMPLOYEE_SUPERSSN FOREIGN KEY 
(SUPERSSN) REFERENCES EMPLOYEE(SSN), 
CONSTRAINT FK_EMPLOYEE_DNO FOREIGN KEY 
(DNO) REFERENCES DEPARTMENT(DNUMBER)
CONSTRAINT CH_SEX CHECK (SEX IN ('F', 'M')
);
```
uc3m

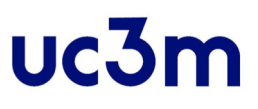

# Schema

- SQL schema groups together tables, types, constraints, views, domains, and other constructs that belong to the same database application
- **An SQL schema is identified by a schema name and** includes an authorization identifier to indicate the user or account who owns the schema.

CREATE SCHEMA COMPANY AUTHORIZATION 'Jsmith';

▪ Database installations have a default schema, so when a user connects and logs in to that database installation

## Catalog

- **A catalog is a named collection of schemas**
- **A catalog always contains a special schema called** INFORMATION\_SCHEMA, which provides information on all the schemas in the catalog and all the element descriptors in these schemas.

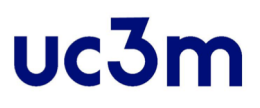

### DROP table

- **The DROP** command can be used to drop named schema elements, such as SCHEMA , tables, domains, types, or constraints
- **There are two drop behavior options: CASCADE and RESTRICT**

- DROP TABLE EMPLOYEE CASCADE CONSTRAINTS;
- DROP TABLE DEPARTMENT CASCADE CONSTRAINTS;

### ALTER table

- The definition of a base table or of other named schema elements can be changed by using the **ALTER** command
- The possible alter table actions include:
	- adding or dropping a column (attribute)
	- changing a column definition
	- adding or dropping table constraints.

### ALTER table

ALTER TABLE COMPANY.EMPLOYEE **ADD COLUMN** Job VARCHAR(12);

ALTER TABLE COMPANY.EMPLOYEE **DROP COLUMN** Address CASCADE;

ALTER TABLE COMPANY.DEPARTMENT **ALTER COLUMN** Mgr\_ssn<br>SET DEFAULT '333445555';

ALTER TABLE COMPANY.EMPLOYEE **DROP CONSTRAINT**  EMPSUPERFK CASCADE;

ALTER TABLE WORKS\_ON **ADD CONSTRAINT** FK\_WORKS\_ON\_PNO FOREIGN KEY (PNO) REFERENCES PROJECT (PNUMBER) ON DELETE CASCADE;

ALTER TABLE WORKS ON **ADD CONSTRAINT** FK WORKS ON ESSN FOREIGN KEY (ESSN) REFERENCES EMPLOYEE(SSN) ON DELETE CASCADE;

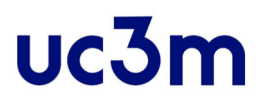

Data Manipulation Language (DML)

▪ **Insert, delete, update**

**• Retrieving (queries)** 

DATA BASE, BACHELOR IN DATA SCIENCE AND ENGINEERING 31

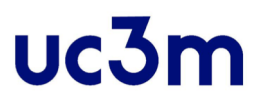

- **INSERT** is used to add a single tuple (row) to a relation (table)
- We must specify the relation name and a list of values for the tuple. The values should be listed in the same order in which the corresponding attributes were specified in the CREATE TABLE command

INSERT INTO EMPLOYEE VALUES ( 'Richard', 'K', 'Marini', '653298653', '1962-12-30', '98 Oak Forest, Katy, TX', 'M', 37000, '653298653', 4 );

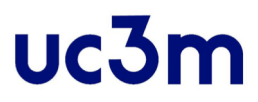

▪ A second form of the INSERT statement allows the user to specify explicit attribute names that correspond to the values provided in the INSERT command

INSERT INTO EMPLOYEE (Fname, Lname, Dno, Ssn) VALUES ('Richard', 'Marini', 4, '653298653');

▪ Attributes with NULL allowed or DEFAULT values are the ones that can be left out.

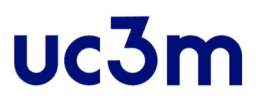

- A DBMS that fully implements SQL should support and enforce all the integrity constraints that can be specified in the DDL
	- INSERT INTO EMPLOYEE (Fname, Lname, Ssn, Dno) VALUES ('Robert', 'Hatcher', '980760540', 2); (it is rejected if referential integrity checking is provided by DBMS.)

```
U2A: INSERT INTO EMPLOYEE (Fname, Lname, Dno)
VALUES ('Robert', 'Hatcher', 5);
(it is rejected if NOT NULL checking is provided by DBMS.)
```
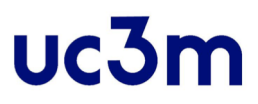

- **The DELETE** command removes tuples from a relation.
- It includes a WHERE clause, to select the tuples to be deleted.
- Tuples are explicitly deleted from only one table at a time. However, the deletion may propagate to tuples in other relations if referential triggered actions are specified in the referential integrity constraints of the DDL

```
DELETE FROM EMPLOYEE
```

```
WHERE Lname = 'Brown';
```
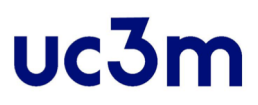

- The **UPDATE** command is used to modify attribute values of one or more selected tuples
- **.** However, updating a primary key value may propagate to the foreign key values of tuples in other relations if such a referential triggered action is specified in the referential integrity constraints of the DDL
- **An additional SET clause specifies the attributes to be** modified and their new values
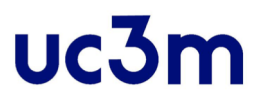

# The INSERT, DELETE, UPDATE Commands

```
UPDATE PROJECT
SET Plocation = 'Bellaire', Dnum = 5
WHERE Pnumber = 10;
```
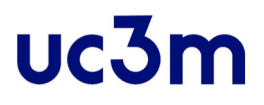

Data Manipulation Language (DML)

**· Insert, delete, update** 

▪ **Retrieving (queries)**

DATA BASE, BACHELOR IN DATA SCIENCE AND ENGINEERING 38

# uc<sub>3</sub>n

# Retrieving (queries)

**• SQL has one basic statement for retrieving information** from a database: SELECT statement

> SELECT <attribute list> FROM <table list> WHERE <condition>;

- where
	- FROM clause gives the relation(s) to which the query refers
	- WHERE clause is a <condition> which tuples must satisfy in order to match the query
	- SELECT clause tells which attributes of the tuples matching the condition are produced as part of the answer (\* means that the entire tuple is produced)

# Retrieving (queries)

This topic is organized as:

- 1. Simple Queries: Retrieving data from a single relation
- 2. Complex Queries: Retrieving data from several tables.

# SELECT- SIMPLE QUERIES

Example: Find the information about movies from Disney in 1990

MOVIE (title, year, length, inColor, studioName)

SELECT \* FROM MOVIE WHERE studioName= `Disney´ AND year=1990;

uc3m

#### uc3m SELECT- SIMPLE QUERIES

- 1. For each tuple
- 2. Appy WHERE clause to the tuple (replace the attributes in WHERE by the value in the tuple´s component for that attribute)
- 3. Evaluate condition: if true, the components appearing in SELECT clause are produced as one tuple of the answer

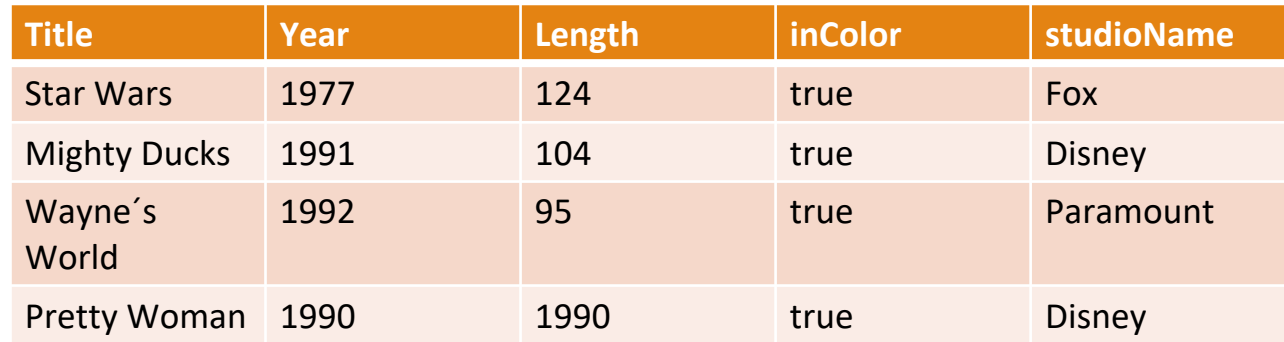

### uc3m SELECT- SIMPLE QUERIES

▪ Output

WHERE `Disney´ = `Disney´ AND 1990 = 1990

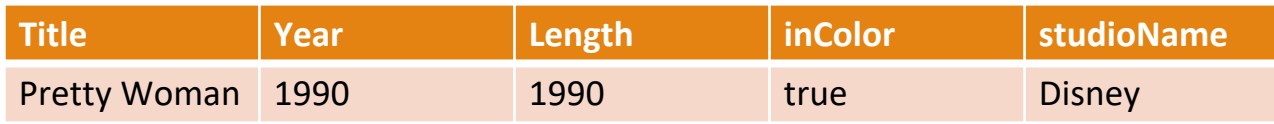

### uc3m SELECT- SIMPLE QUERIES

- PROJETION (COLUMNS)
- SELECTION (ROWS)
- AGGREGATION (GROUPS)

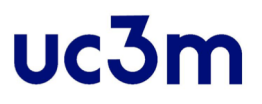

PROJECTION (to select some columns)

- 1. Find the birth date and address of the employee(s) SELECT Ssn, Bdate, Address FROM EMPLOYEE
- 2. Find all data from employees
	- SELECT \*
	- FROM EMPLOYEE

#### SELECT- SIMPLE QUERIES-PROJECTION

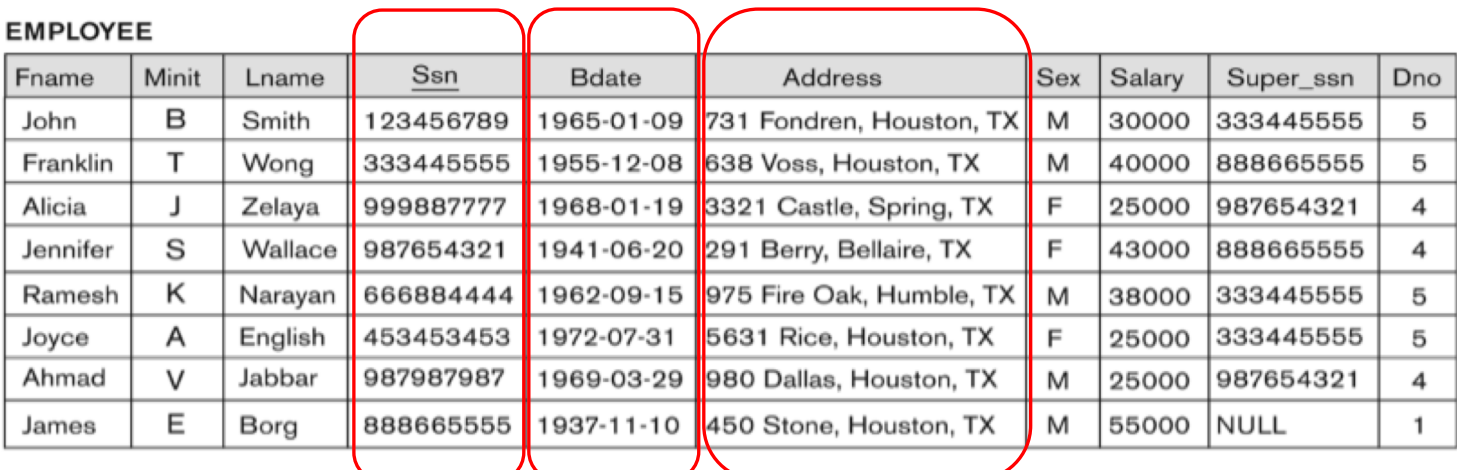

Fuente: Fundamentals of Database Systems, 7 ed., Ramez Elmasri Y Shamkant

B. Navathe

DATA BASE, BACHELOR IN DATA SCIENCE AND ENGINEERING 46

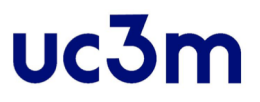

**- Alias: attributes can be renamed as output** 

SELECT Bdate **AS** Date\_of\_birth, Address FROM EMPLOYEE

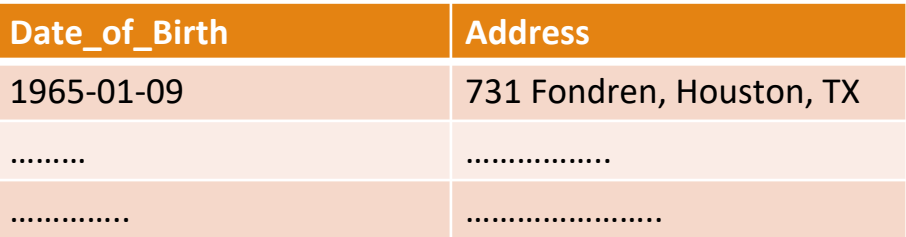

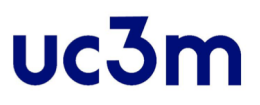

▪ Some arithmetic operators can be used.

The standard arithmetic operators for addition (+), subtraction (−), multiplication (\*), and division (/) can be applied to numeric values or attributes with numeric datatypes

Employees with salary increased by 10%

SELECT Fname, Lname, 1.1 \* E.Salary AS Increased sal FROM EMPLOYEE

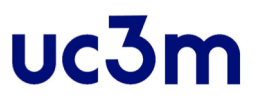

#### **• Duplicate values**

- A query with SELECT DISTINCT eliminates duplicates, whereas a query with SELECT ALL does not.
- Specifying SELECT with neither ALL nor DISTINCT equivalent to SELECT  $AI$ .

```
SELECT ALL Salary
FROM EMPLOYEE;
```

```
SELECT DISTINCT Salary
FROM EMPLOYEE;
```
uc3m

SELECT Title as Name, length\*0.016667 AS length, `hrs. ´AS inHours FROM MOVIE

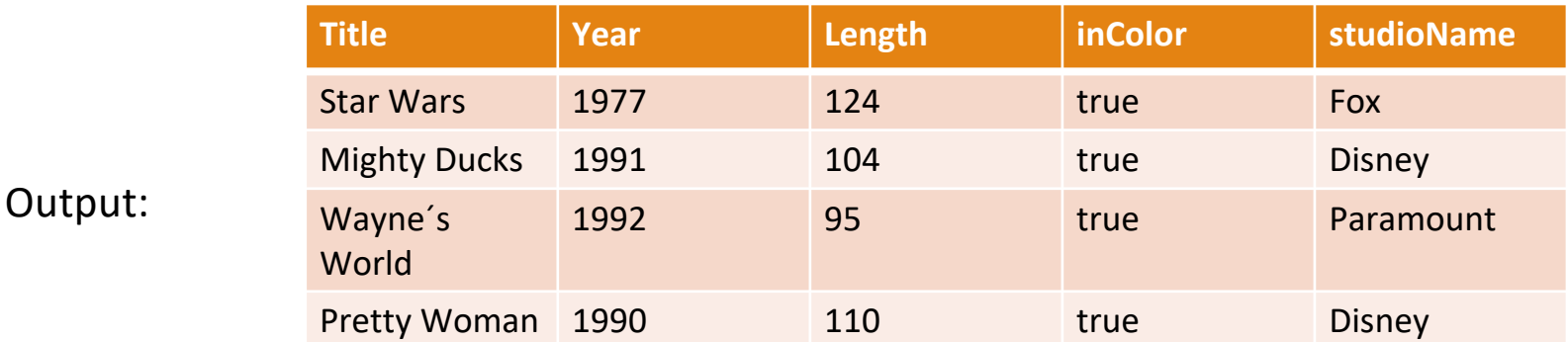

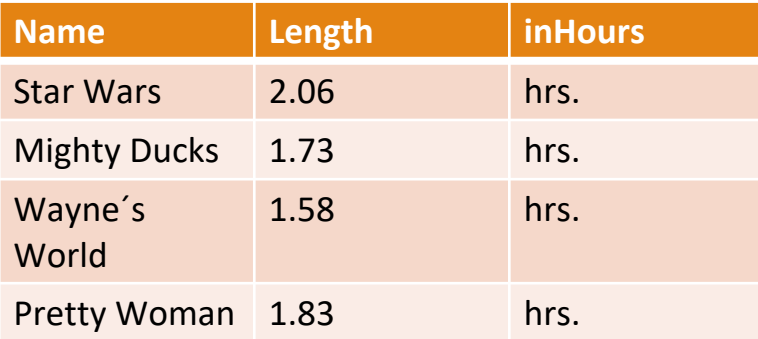

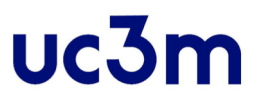

- **Ordering the output** 
	- If we want the tuples produced by a query be presented in sorted order

```
ORDER BY <list of attributes>
```
◦ The order is by default ascending but we can specified ASC/DESC

```
SELECT Dname, Mgr_ssn, Mgr_start_date
FROM DEPARTMENT 
ORDER BY Dname
```
# SELECT- SIMPLE QUERIES-SELECTION

- **EXAMELECTION** (which tuples we want as output)
	- A missing WHERE clause indicates no condition on tuple selection; hence, all tuples of the relation specified in the FROM clause qualify and are selected for the query result SELECT Ssn, Dname FROM EMPLOYEE, DEPARTMENT;
	- The expressions that may follow WHERE include conditional expressions like used in any programming language:
	- Six common operators: =, <>, <, >, <=, >= to compare constants and attributes

# SELECT- SIMPLE QUERIES-SELECTION

- String-valued constants are denoted by surrounding them with single quoted
- Numeric constants, integers and reals are also allowed
- The result of a comparation is a Boolean value (TRUE or FALSE)
- **Boolean values may be combined by the LOGICAL** OPERATORS:
	- AND
	- OR
	- NOT
- Remember precedence; NOT->AND OR and the use of parenthesis.

# SELECT- SIMPLE QUERIES-SELECTION

1. Find the birth date and address of the employee(s) whose name is 'John B. Smith'

```
SELECT Bdate, Address
FROM EMPLOYEE
WHERE Fname = 'John' AND Minit = 'B' AND Lname =
'Smith';
```
1. Find the name and address of all employees who work for the department 5

```
SELECT Fname, Lname, Address
FROM EMPLOYEE, 
WHERE Dno = 5;
```

```
(see EMPLOYEE table at Company DB)
```
# SELECT- SIMPLE QUERIES-SELECTION

#### 1.

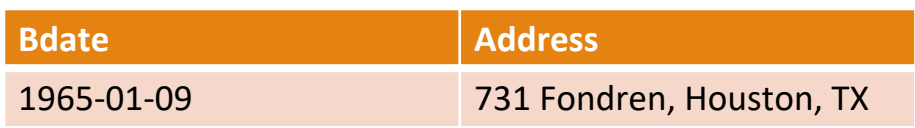

#### 2.

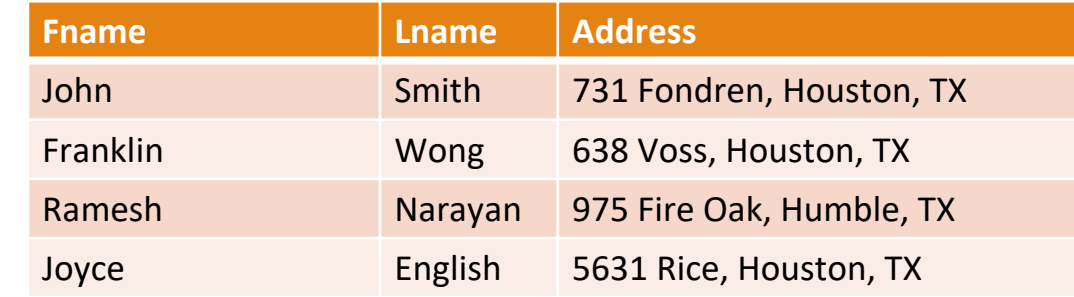

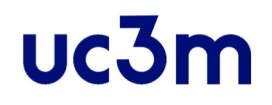

# SELECT- SIMPLE QUERIES-SELECTION

Find the date of birth and address of John B. Smith

SELECT Bdate AS Date of birth, Address FROM EMPLOYEE WHERE Fname = 'John' AND Minit = 'B' AND Lname = 'Smith';

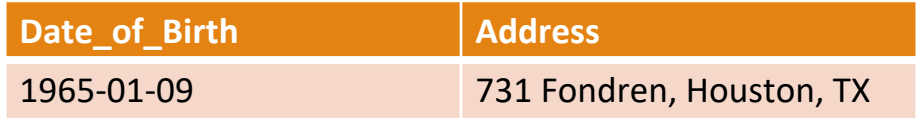

# SELECT- SIMPLE QUERIES-SELECTION

#### SELECT Title as Name, length\*0.016667 AS length, `hrs. ´AS inHours FROM MOVIE WHERE studioName= `Disney´ AND year=1990;

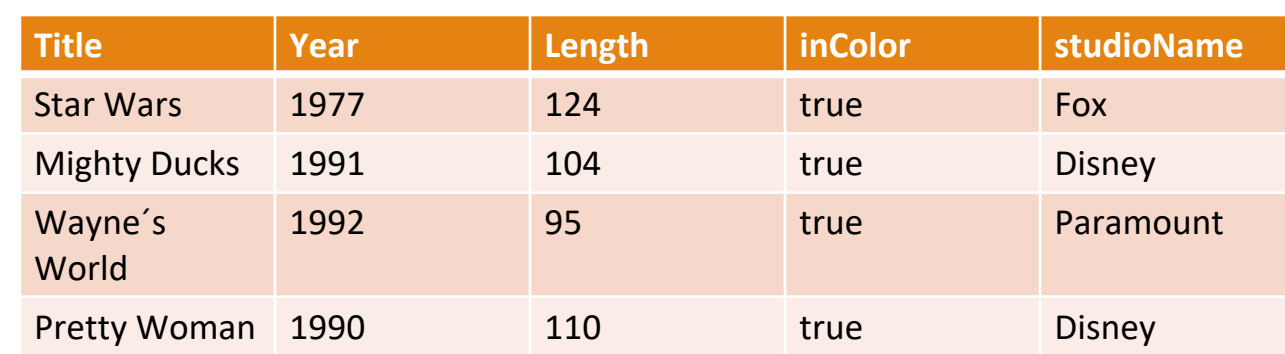

#### Output:

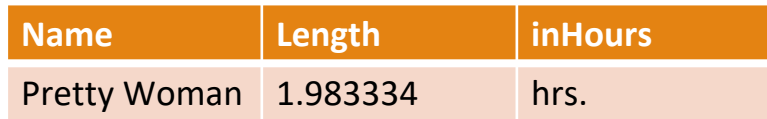

# SELECT- SIMPLE QUERIES-SELECTION

#### **• Comparison of strings**

- Two strings are equal if they are the same sequence of characters
- If we compare with "lesser than"/greater than" operators alphabetically order (for instance, 'Martin'< 'Martínez')
- SQL allows to compare strings on the basis of a simple pattern match:
	- s LIKE p
- Partial strings are specified using two reserved characters:
	- % replaces an arbitrary number of zero or more characters (wildcard)
	- underscore (\_) replaces a single character

# SELECT- SIMPLE QUERIES-SELECTION

Find the employees with an address containing `Houston, TX´

SELECT Fname, Lname FROM EMPLOYEE WHERE Address LIKE '%Houston, TX%';

# SELECT- SIMPLE QUERIES-SELECTION

Comparison of strings (special case!)

Find the movies with a possessive (´s) in their titles

```
SELECT title
FROM MOVIE
WHERE title LIKE `%<sup>2</sup>'s%<sup>2</sup>
```
**The apostrophe can not represent itself (SQL** convention is " to represent it)

# SELECT- SIMPLE QUERIES-SELECTION

#### **· Comparing Dates and Times**

- Variety of formats (5/14/1948 or 14 may 1948)
- A date is represented by the keyword DATE followed by a quoted string

DATE '1948-05-14'

◦ Check the datatype format in DBMS

Oracle: to\_date('05/22/1988', 'mm/dd/yyyy')

# SELECT- SIMPLE QUERIES-SELECTION

- **Others** 
	- Expression **IN (….)**: Check if an expression is in a list of values
	- Find the names of Employees living in Houston or Stafford

```
SELECT Fname, Lname
FROM EMPLOYEE
WHERE Dlocation IN (`Houston´, `Stafford´)
```
### uc3m SELECT- SIMPLE QUERIES-SELECTION

#### ▪ Others

◦ Expression **IS NULL**/ **IS NOT NULL**

=NULL doesn´t work, you need to use IS NULL

◦ Find the names of employees without supervisor

SELECT Fname, Lname

FROM EMPLOYEE

WHERE Super ssn IS NULL

# SELECT- SIMPLE QUERIES-SELECTION

#### **• Others**

◦ Expression **BETWEEN min AND max**

Find the names of employees with a 30.000  $\epsilon$ >=salary <= 40.000€

> SELECT Fname, Lname FROM EMPLOYEE WHERE (Salary BETWEEN 30000 AND 40000)

#### SELECT- SIMPLE QUERIES-AGGREGATION

#### AGGREGATION

- Class of operations that aggregate values in a column.
	- 1. Forming a single value from the list of values in the column (ex, "sum of salaries of employees", "average of salaries of employees")
	- 2. Also grouping the tuples of a relation according to some criterion (such as the value in some other column) and then aggregate within each group.

### uc3n

#### SELECT- SIMPLE QUERIES-AGGREGATION

- **Aggregation operators**: SQL provides 5 operator that apply to a column and produce some summary or aggregation of that column.
	- 1. SUM, the sum of the values in this column
	- 2. AVG, the average of values in this column
	- 3. MIN, the least value in the column
	- 4. MAX, the greatest value in the column
	- 5. COUNT (column), the number of values (including duplicates unless if they are eliminated with DISTINCT)
	- 6. COUNT (\*), the number of tuples

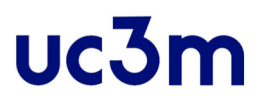

#### SELECT- SIMPLE QUERIES-AGGREGATION

▪ Find the average salary of all employees in the Company DB SELECT AVG(Salary) "Average salary of all employees" FROM EMPLOYEE

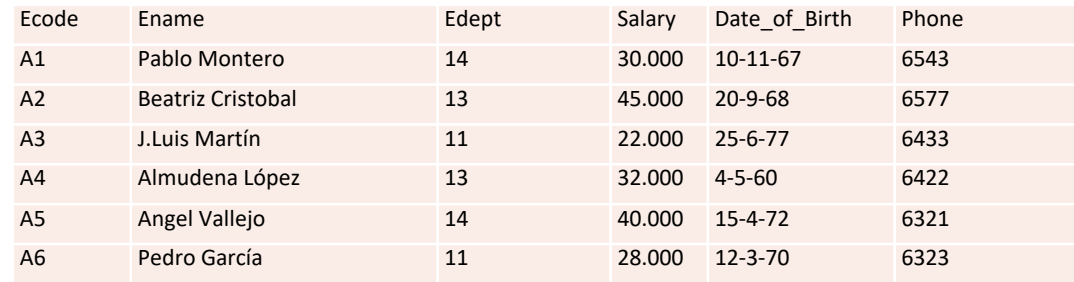

▪ Outcome: "Average salary of all employees" 31953,66971

#### SELECT- SIMPLE QUERIES-AGGREGATION

**• Find the number of employees of the company** SELECT COUNT(\*) "Number of employees" FROM EMPLOYEE

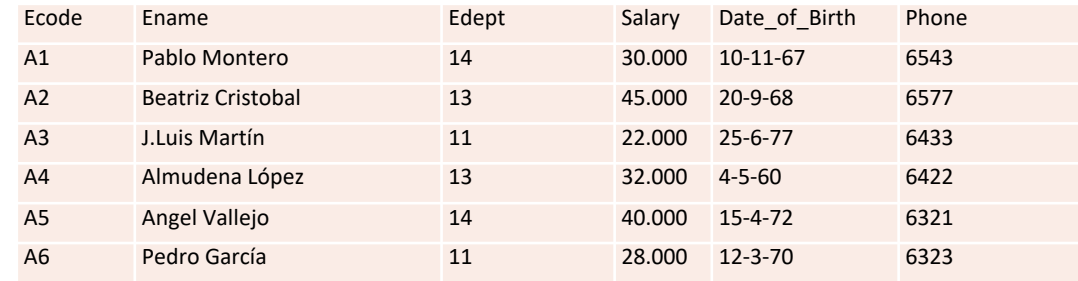

◦ Outcome: "Number of employees" 6

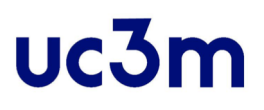

#### SELECT- SIMPLE QUERIES-AGGREGATION

#### ▪ **Grouping**

- When aggregation operators are used, the default group is the overall relation.
- If you want to divide the table into groups, **GROUP BY** is used to specify the column (s) by which you want to group following the **WHERE** clause.
- The grouping attributes should also appear in the SELECT clause.

Find the number of employees and average salary per department

```
SELECT Dno, COUNT (*) AS Employees, AVG 
(Salary)
FROM EMPLOYEE
GROUP BY Dno;
```
#### SELECT- SIMPLE QUERIES-AGGREGATION

#### SELECT Dno, COUNT (\*) AS Employees, AVG (Salary) FROM EMPLOYEE

#### GROUP BY Dno;

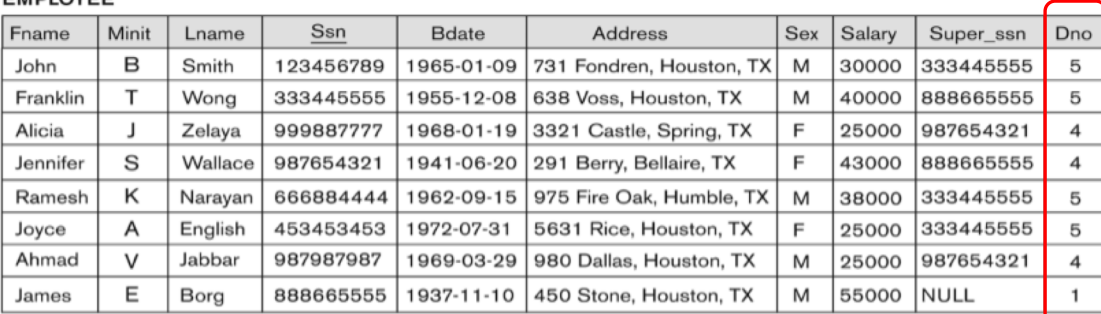

#### Outcome:

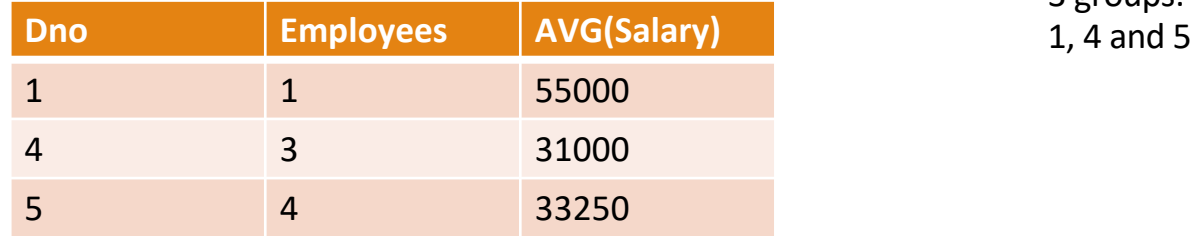

#### 3 groups: Departments

#### Fuente: Fundamentals of Database Systems, 7 ed., Ramez Elmasri Y Shamkant B. Navathe

#### SELECT- SIMPLE QUERIES-AGGREGATION

#### SELECT studioName, COUNT(\*)

FROM MOVIE

GROUP BY StudioName;

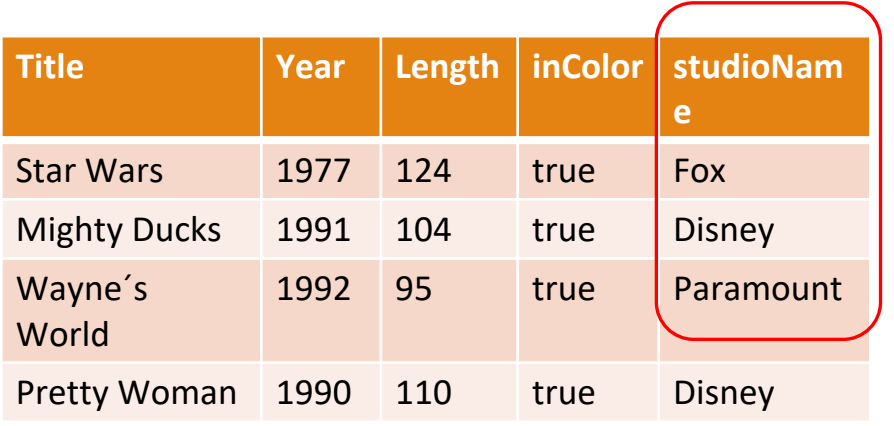

Outcom

e:

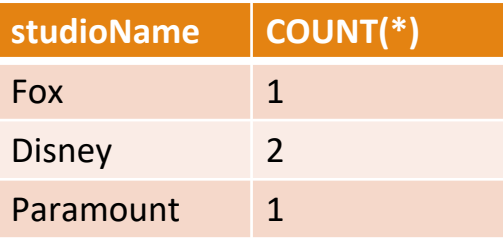

Fox, Disney, Paramount

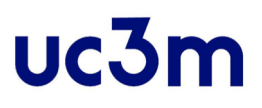

#### SELECT- SIMPLE QUERIES-AGGREGATION

#### ▪ **HAVING**

- Suppose that we did not wish to include all the groups as results
- If we want to choose groups based on some aggregated property of the group itself then GROUP BY should be followed by HAVING clause with the condition about the group.

Find the number of employees and average salary per department for those departments with more than 33000 \$ of average salary

> SELECT Dno, COUNT (\*) AS Employees, AVG(Salary) FROM EMPLOYEE GROUP BY Dno HAVING AVG(Salary) >= 33000
#### SELECT- SIMPLE QUERIES

SUMMARY SIMPLE QUERIES

SELECT  $\langle$  attribute and function list $\rangle$ FROM <table list> [ WHERE <condition> ] [ GROUP BY <grouping attribute(s)> ] [ HAVING <group condition> ] [ ORDER BY <attribute list> ];

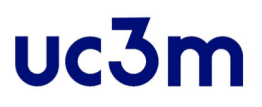

Nested queries

A SELECT (subquery) inside a SELECT (query)

The result of the subquery is used in a condition in WHERE clause

Two possibilities:

- 1. When the subquery returns a single value then WHERE clause of query uses '=' operator and the subquery only retrieves a single row.
- 2. When the subquery returns several values then WHERE clause uses 'IN' operator that allows in the condition to compare to a list of values.

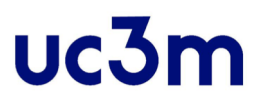

Project numbers of projects of the department where Smith employees are assigned as managers

SELECT DISTINCT Pnumber FROM PROJECT WHERE Pnumber IN ( SELECT Pnumber FROM PROJECT, DEPARTMENT, EMPLOYEE WHERE Dnum = Dnumber AND Mgrssn = Ssn AND Lname = 'Smith' )

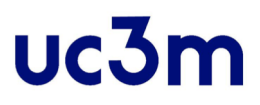

Last and first names of employees that work in the same department that employee with SSN 123456789

```
SELECT Fnane, Lname
FROM EMPLOYEE
WHERE Dno =
 (SELECT Dno
 FROM EMPLOYEE
 WHERE Ssn='123456789')
```
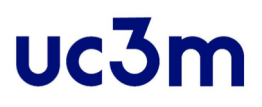

Last and first names of employees that work in the same department that employee with SSN 123456789

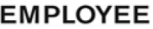

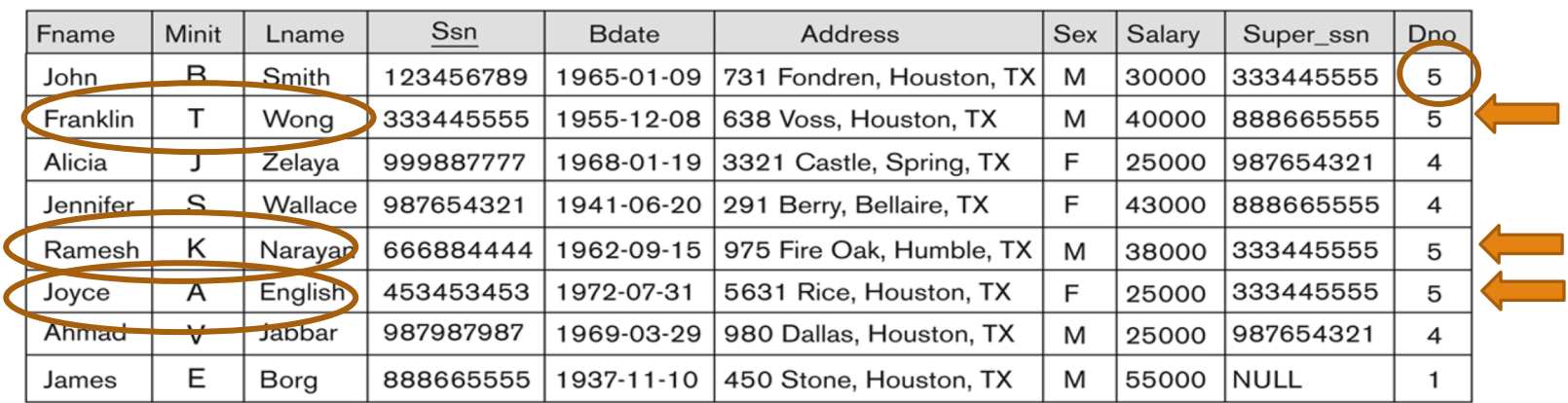

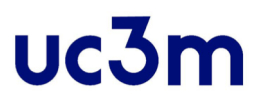

Last and first names of employees that work in the same department that employee with SSN 123456789

```
SELECT DISTINCT Essn
FROM WORKS_ON
WHERE (Pno, Hours) IN 
          (SELECT Pno, Hours
          FROM WORKS_ON
          WHERE Essn = '123456789' );
```
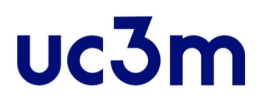

# SELECT- COMPLEX QUERIES

- **.** Using simple queries we can only select data from ONE table
- **.** If we need data from SEVERAL tables we need to combine then.
- Two ways:
- 1. JOIN operation that combines rows from two or more tables
- 2. Set-theoretic operations: UNION, INTERSECTION, DIFFERENCE

#### SELECT- COMPLEX QUERIES-JOIN

SQL has a way to couple relations in one query:

(a) list each table in the FROM clause

(b) Then SELECT and WHERE clauses can refer to the attributes of any of the relations in the FROM clause

**JOIN** of two tables: The join condition compares two columns, each from a different table. To execute a join, the DBMS combines pairs of rows, each containing one row from each table, for which the join condition evaluates to TRUE. The columns in the join conditions need not also appear in the select list.

Use the FK in the join combination

Attributes can be disambiguated using Table\_name.Attribute

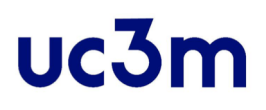

#### SELECT- COMPLEX QUERIES-JOIN

- **Join operations** take two relations and return as a result another relation.
- **· These additional operations are typically used as** subquery expressions in the **from** clause
- **Join condition** defines which tuples in the two relations match, and what attributes are present in the result of the join.
- **Join type** defines how tuples in each relation that do not match any tuple in the other relation (based on the join condition) are treated.

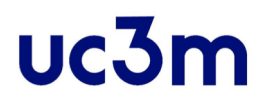

#### SELECT- COMPLEX QUERIES-JOIN

Join types inner join left outer join right outer join full outer join

Join Conditions

natural

 $on <$ predicate> using  $(A_1, A_1, ..., A_n)$ 

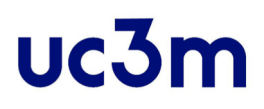

#### SELECT- COMPLEX QUERIES-JOIN

- **INNER JOIN**: INNER JOIN returns all rows that match the ON condition. (INNER JOIN is also called JOIN).
	- **NATURAL JOIN**: If the tables have columns with the same name, you can use NATURAL JOIN instead of JOIN.
- **EXTER JOIN: LEFT OUTER JOIN returns all rows from the left table** with matching rows from the right table. Rows without a match are filled with NULLs. (LEFT OUTER JOIN is also called LEFT JOIN)
- **RIGHT OUTER JOIN:** RIGHT OUTER JOIN returns all rows from the right table with matching rows from the left table. Rows without a match are filled with NULLs. (RIGHT OUTER JOIN is also called RIGHT JOIN).
- **FULL OUTER JOIN**: FULL OUTER JOIN returns all rows from the left table and all rows from the right table. It fills the non-matching rows with NULLs. (FULL OUTER JOIN is also called FULL JOIN)

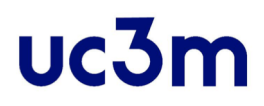

STUDENT (student\_id, student\_name, syllabus\_id)

SYLLABUS (syllabus\_id, syllabus\_name)

STUDENT

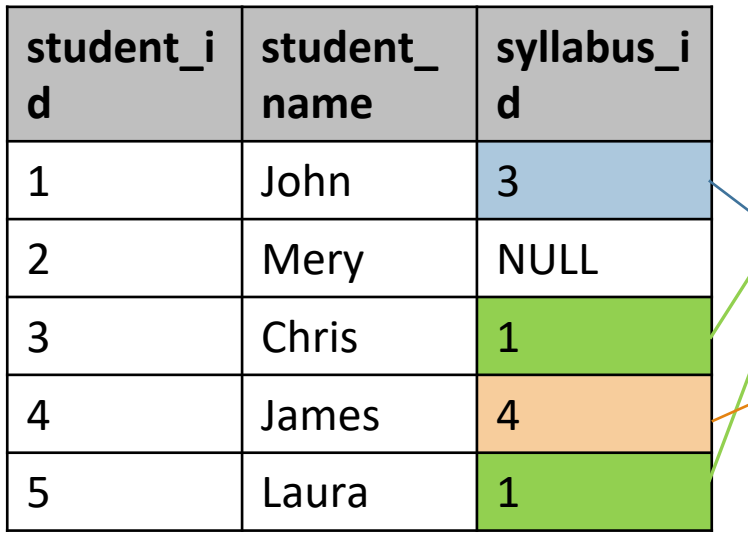

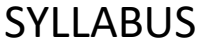

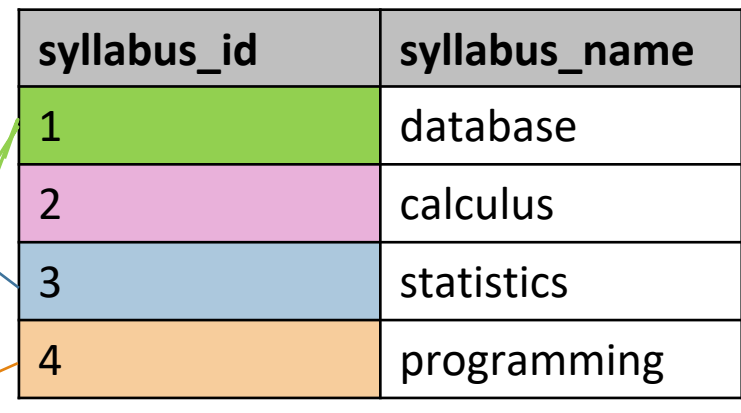

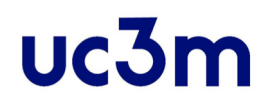

SELECT \* FROM student **INNER JOIN** syllabus **ON** student. syllabus\_id = syllabus.syllabus\_id INNER JOIN is also called JOIN

RESUL

T

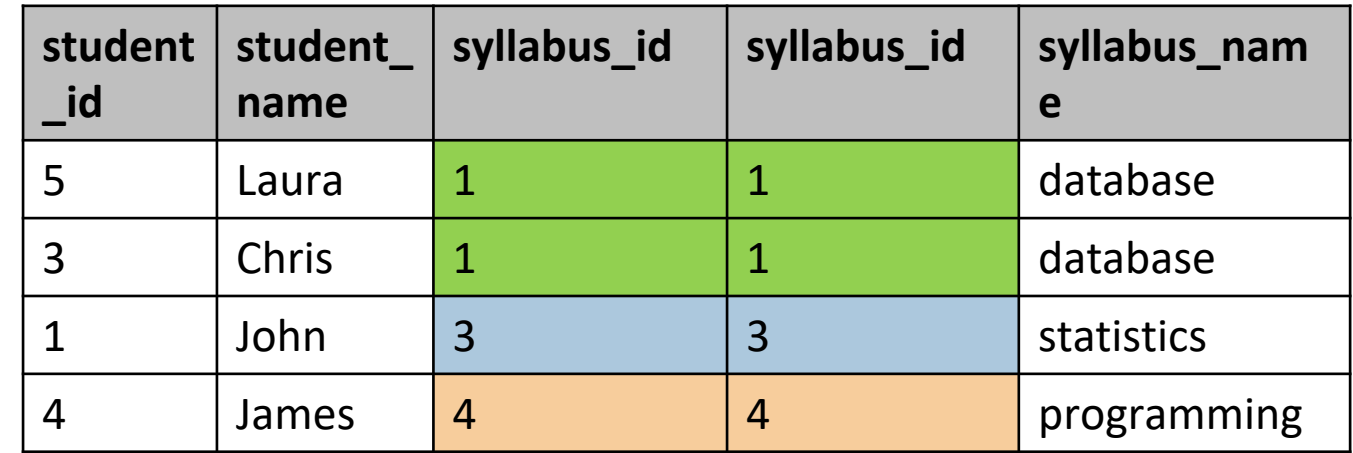

DATA BASE, BACHELOR IN DATA SCIENCE AND ENGINEERING **Example 2018** 85

### SELECT- COMPLEX QUERIES-Join Examples

SELECT \* FROM student **NATURAL JOIN** syllabus

RESUL

T

![](_page_85_Picture_100.jpeg)

![](_page_86_Picture_0.jpeg)

SELECT \* FROM student **LEFT OUTER JOIN** syllabus **ON** student. syllabus\_id = syllabus.syllabus\_id

**LEFT OUTER JOIN IS** also called LEFT JOIN

RESUL

T

![](_page_86_Picture_130.jpeg)

![](_page_87_Picture_0.jpeg)

SELECT \* FROM student **RIGHT OUTER JOIN** syllabus **ON** student. syllabus\_id = syllabus.syllabus\_id RIGHT OUTER JOIN is also called RIGHT JOIN

RESUL

T

![](_page_87_Picture_130.jpeg)

DATA BASE, BACHELOR IN DATA SCIENCE AND ENGINEERING **Example 2018** 88

![](_page_88_Picture_0.jpeg)

SELECT \* FROM student **FULL OUTER JOIN** syllabus **ON** student. syllabus\_id = syllabus.syllabus\_id

FULL OUTER JOIN is also called FULL JOIN

#### RESUL

![](_page_88_Picture_139.jpeg)

![](_page_88_Picture_140.jpeg)

DATA BASE, BACHELOR IN DATA SCIENCE AND ENGINEERING **Extractal CONSTRUSS IN A SUMMER IN A SUMMER IN** 

![](_page_89_Picture_0.jpeg)

#### ▪EXAMPLE: Relation *loan*

![](_page_89_Picture_21.jpeg)

# SELECT- COMPLEX QUERIES-Join EXAMPLES

#### ▪ *loan* **inner join** *borrower* **on**

*loan.loan\_number = borrower.loan\_number*

![](_page_90_Figure_4.jpeg)

![](_page_91_Picture_0.jpeg)

#### ▪ *loan* **inner join** *borrower* **on**

*loan.loan\_number = borrower.loan\_number*

![](_page_91_Picture_28.jpeg)

![](_page_92_Picture_0.jpeg)

#### ▪*loan* **natural inner join** *borrower*

![](_page_92_Figure_3.jpeg)

![](_page_93_Picture_0.jpeg)

#### ▪*loan* **natural inner join** *borrower*

![](_page_93_Picture_27.jpeg)

# SELECT- COMPLEX QUERIES-Join EXAMPLES

#### ▪ *loan* **left outer join** *borrower* **on** *loan.loan\_number = borrower.loan\_number*

![](_page_94_Figure_3.jpeg)

![](_page_95_Picture_0.jpeg)

#### ▪ *loan* **left outer join** *borrower* **on** *loan.loan\_number = borrower.loan\_number*

![](_page_95_Picture_28.jpeg)

![](_page_96_Picture_0.jpeg)

#### ▪ *loan* **natural right outer join** *borrower*

![](_page_96_Figure_3.jpeg)

![](_page_97_Picture_0.jpeg)

#### ▪ *loan* **natural right outer join** *borrower*

![](_page_97_Picture_24.jpeg)

![](_page_98_Picture_0.jpeg)

#### ▪ *loan* **full outer join** *borrower* **using** (*loan\_number*)

![](_page_98_Figure_3.jpeg)

DATA BASE, BACHELOR IN DATA SCIENCE AND ENGINEERING **1998** 99

![](_page_99_Picture_0.jpeg)

#### ▪ *loan* **full outer join** *borrower* **using** (*loan\_number*)

![](_page_99_Figure_3.jpeg)

Fuente: Database System Concepts, 5th Ed. Silberschatz, Korth and Sudarshan. 2006

DATA BASE, BACHELOR IN DATA SCIENCE AND ENGINEERING 100 100

![](_page_100_Picture_0.jpeg)

# SELECT- COMPLEX QUERIES-Set-<br>theoretic operations

- Set operations are used to combine the results of two or more queries into a single result.
- **The combined queries must return the same number of** columns and compatible data types. The names of the corresponding columns can be different.
	- **UNION**
	- **INTERSECT**
	- **EXCEPT**

![](_page_101_Picture_0.jpeg)

# SELECT- COMPLEX QUERIES-Set-<br>theoretic operations

- **UNION** combines the results of two result sets and removes duplicates.
- **. INTERSECT** returns only rows that appear in both result sets.
- **EXCEPT** returns only the rows that appear in the first result set but do not appear in the second result set.

![](_page_101_Figure_5.jpeg)

# SELECT- COMPLEX QUERIES-Set-<br>theoretic operations-Examples

![](_page_102_Picture_109.jpeg)

#### **STUDENT PROFESSOR**

![](_page_102_Picture_110.jpeg)

Fuente: Database System Concepts, 5th Ed. Silberschatz, Korth and Sudarshan. 2006

DATA BASE, BACHELOR IN DATA SCIENCE AND ENGINEERING 103 103

# SELECT- COMPLEX QUERIES-Set-<br>theoretic operations-Examples

SELECT name FROM student WHERE campus='Leganes' **UNION** 

SELECT name

FROM professor WHERE campus = 'Leganes';

![](_page_103_Picture_54.jpeg)

DATA BASE, BACHELOR IN DATA SCIENCE AND ENGINEERING 104

# SELECT- COMPLEX QUERIES-Set-<br>theoretic operations-Examples

SELECT name FROM student WHERE campus='Leganes' **INTERSECT** 

SELECT name

FROM professor WHERE campus = 'Leganes';

![](_page_104_Picture_45.jpeg)

# SELECT- COMPLEX QUERIES-Set-<br>theoretic operations-Examples

SELECT name FROM student WHERE campus='Leganes' **EXCEPT** 

SELECT name

FROM professor WHERE campus = 'Leganes';

![](_page_105_Picture_51.jpeg)

DATA BASE, BACHELOR IN DATA SCIENCE AND ENGINEERING 106 106

![](_page_106_Picture_0.jpeg)

# INTRODUCTION TO TRIGGER

DATA BASE, BACHELOR IN DATA SCIENCE AND ENGINEERING 107

# uc3n

# Introduction

- **Triggers** are blocks of Procedural Language SQL code associated with a table and that are executed automatically in reaction to a specific DML operation (INSERT, UPDATE or DELETE) on that table.
- ▪For example (project 1.2) : Implementation of the semantic constraint SERIES.Num\_seasons
	- when a row is inserted into the SEASON table, then SERIES. Num seasons is incremented by one.
#### Syntax for TRIGGER SQL Statement

#### ▪**Creation: (activated when created)**

```
CREATE [OR REPLACE] TRIGGER <name trigger>
{BEFORE | AFTER} event ON referenced table 
[FOR EACH ROW [WHEN event_condition]] 
body_trigger;
```
- **Elimination:** DROP TRIGGER name trigger;
- ▪**Activation / Deactivation:**

```
ALTER TRIGGER name trigger {DISABLE | ENABLE};
ALTER TABLE name_trigger
{ENABLE | DISABLE} ALL TRIGGERS;
```
### Syntax for TRIGGER SQL Statement UC3m Components

CREATE [OR REPLACE] TRIGGER <name trigger> {BEFORE | AFTER} event ON referenced table [FOR EACH ROW [WHEN event\_condition]] body\_trigger;

- **Trigger Name:** They follow the same nomenclature standards as other identifiers in the BD
- **Replace:** Used to overwrite an existing trigger
- **Before / After:** Instant execution of the trigger with respect to the event
- **Event:** DML order type on a table that triggers trigger<br>activation {INSERT | DELETE | UPDATE}

### Syntax for TRIGGER SQL Statement UC3m Components

CREATE [OR REPLACE] TRIGGER <name trigger> {BEFORE | AFTER} event ON referenced table [FOR EACH ROW [WHEN event\_condition]] body\_trigger;

#### ▪**Level**:

- FOR EACH ROW: row-level triggers. They are activated once for each row affected by the event
- FOR EACH STATEMENT: triggers with order level. They are activated only once (before or after the statement).
- **When:** It only makes sense at the row level. The condition is evaluated (true or false).

#### uc3n

# Records :old y :new

**A trigger with row-level is executed on each row in which the event** occurs, it uses the records :old and :new

▪:old and :new are records that allow us to access the data in the current row

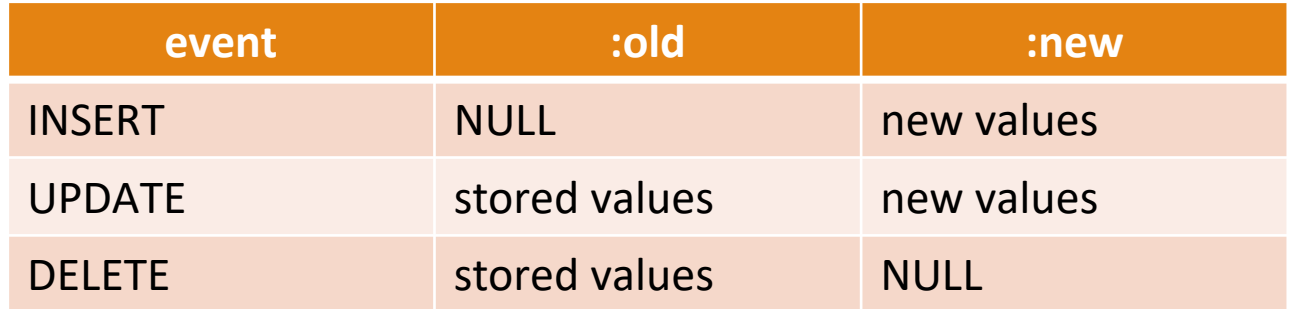

**Example: Compare if the salary has increased by more than 25% of the** old salary:

:NEW.salary > (:OLD.salary\*1.25)

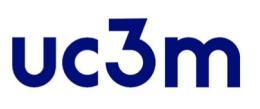

### Records :old y :new UPDATE

▪ When we are making a modification (UPDATE) of a row we can refer to the value before being modified (: OLD) and the value after the modification (: NEW).

▪Example:

UPDATE PROJECT SET Plocation = 'Bellaire', Dnum= 5 WHERE Pnumber =  $10$ ; **:NEW**

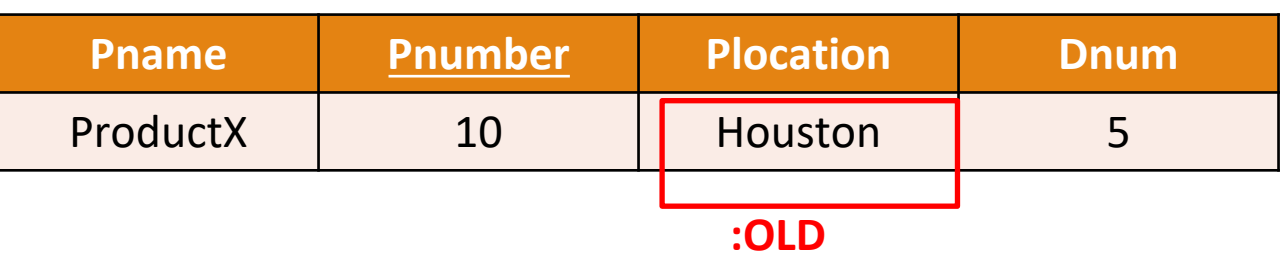

DATA BASE, BACHELOR IN DATA SCIENCE AND ENGINEERING 113 113

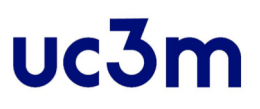

### Records :old y :new INSERT

- When entering new values (INSERT) we can reference only the new value (: NEW).
- Example:

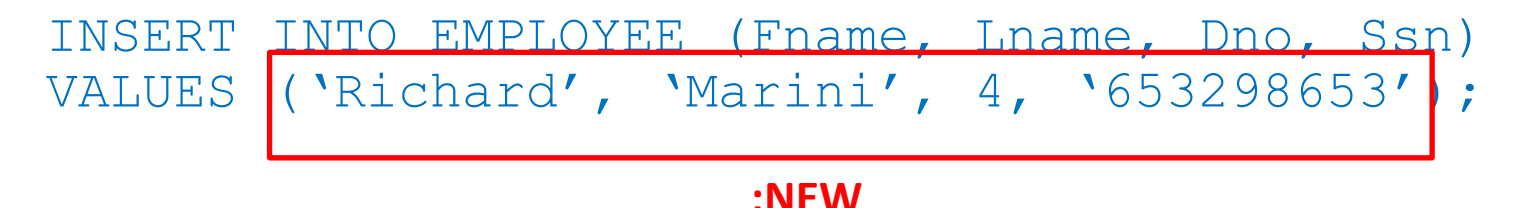

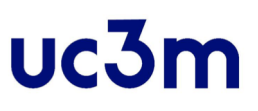

### Records :old y :new DELETE

▪ When we delete (DELETE) we can reference only the old value (: OLD).

▪ Example:

DELETE FROM EMPLOYEE WHERE Lname = 'Smith';

#### **EMPLOYEE**

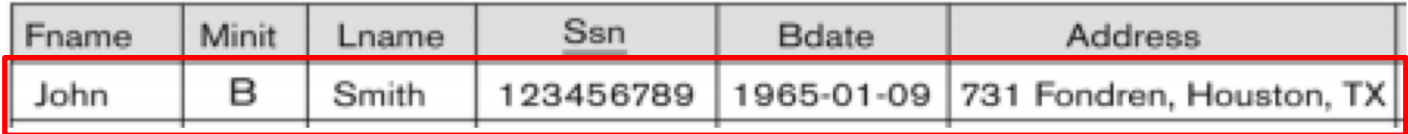

**:OLD**

DATA BASE, BACHELOR IN DATA SCIENCE AND ENGINEERING 115

# Conditional predicates

- ▪When a trigger is created for more than one DML operation, a conditional predicate can be used in the statements that make up the trigger that indicates what type of operation or statement the trigger has triggered.
- **Predicate triggers (boolean), used to determine what operation is** being performed on a trigger.
- **These conditional predicates are as follows:** 
	- **Inserting**: Returns true when the trigger has been triggered by an INSERT
	- **Deleting**: Returns true when the trigger has been triggered by a DELETE
	- **Updating**: Returns true when the trigger has been triggered by an UPDATE

# Examples COMPANY

▪ Example (1): Create a trigger on the EMPLOYEE table that does not allow an employee to be a supervisor of more than five employees.

```
CREATE OR REPLACE TRIGGER control_superssn
BEFORE INSERT ON employee 
FOR EACH ROW 
DECLARE num NUMBER;
BEGIN 
  SELECT count(*) INTO num FROM employee WHERE 
  superssn = :new.superssn; 
  IF (num > 4)<br>THEN raise application error (-
   10001,:new.superssn |\cdot| cannot supervise more
   than 5''); 
  END IF; 
END;
                        The trigger generates a error, the INSERT 
                        operation is aborted
```
#### uc3n

# Examples COMPANY

**Example (2): Create a trigger to prevent an** employee's salary from increasing by more than 20%

```
CREATE OR REPLACE TRIGGER increaseSalary 
BEFORE UPDATE OF salary ON employee 
FOR EACH ROW
 BEGIN
 IF :NEW.salary > :OLD.salary*1.20 
  THEN raise application error (-
  10002,:new.Salary||'the salary cannot be 
  increased more than 20'); 
END IF; 
END;
```
# Examples COMPANY

**Example (3): Create a trigger to avoid that, when** inserting an employee, the employee and his supervisor can belong to different departments.

```
CREATE OR REPLACE TRIGGER same dno
BEFORE INSERT ON employee 
FOR EACH ROW 
DECLARE dno superssn NUMBER;
BEGIN 
  IF (:NEW.superssn IS NOT NULL) THEN SELECT dno INTO 
  dno superssn FROM employee WHERE ssn=:NEW.superssn;
  IF (dno superssn <> :NEW.dno)
  THEN raise application_error (-10003,:NEW.dno ||' An
  employee and his supervisor cannot belong to different 
  departments'); 
  END IF; 
  END IF; 
END;
```
#### uc3n

# Examples COMPANY

**Example**  $(4)$ **: Create a trigger to prevent that, when** inserting an employee, the sum of the salaries of the employees belonging to the department of the inserted employee exceeds 10,000 euros.

# Examples COMPANY

 $\blacksquare$  Example  $(4)$ CREATE OR REPLACE TRIGGER sumDno BEFORE INSERT ON employee FOR EACH ROW DECLARE sum NUMBER; BEGIN SELECT SUM(salary) INTO sum FROM employee WHERE dno =:NEW.dno; sum := sum + :NEW.salary; IF (sum  $> 10000$ ) THEN raise application error (-10004,:NEW.dno||' The sum of salaries cannot exceed 10000'); END IF; END;

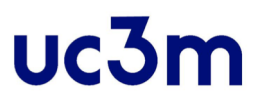

### References

**• ORACLE Doc: Using Triggers** [https://docs.oracle.com/cd/E17781\\_01/appdev.112/e18147/t](https://docs.oracle.com/cd/E17781_01/appdev.112/e18147/tdddg_triggers.htm) dddg\_triggers.htm#TDDDG51000

#### **UC.31**

## References, bibliography

- Fundamentals of Database Systems by Elmasri, Navathe 7th ed. 2017
- Connolly, Thomas M, Begg, Carolyn E. Database systems: a practical approach to design, implementation, and management. Addison Wesley. 2015
- Database System Concepts, 5th Ed. Silberschatz, Korth and Sudarshan. 2006
- Oracle Database Online Documentation 12*c* Release 1 (12.1), <https://docs.oracle.com/database/121/index.htm>